# **DSHIP-System**

## **Overview**

DSHIP is a complex measurement data management system, developed by Werum Software & System CIS AG. DSHIP provides a variety of configuration, diagnosis, and control features to record data from different instruments, distribute data on board the vessel, visualize data, and to export data from the database. The system is provided on the vessels Polarstern, Heincke, Mya II and Uthoern. Further more on the polar aircraft Polar 5 and Polar 6 (named DMS) and the Neumayer III station. Parts of the Dshipsystem are:

- **Core** System for data acquisition
- **Action-Log** as an event tracker for device usage
- **Mapviewer** as an map visualisation system for navigation and scientific information
- **MDM (Mass Data Management)** as an organized raw data file storage

werum

- **Connection** to **SENSOR** for device selection
- **Connection** to the Mobile Event Log App for sample collection (not permanently available)

DShip is the data acquisition and management system for the scientific sensor system. The electronic planning of stations in DShip by the Principle Scientist facilitates an easy overview of the cruise schedule on all DShip screens on board. Device operations are logged in the electronic station book by the ship's command. Navigational parameters like position, water depth, speed etc. are transferred automatically for each log entry. The station book data is accessible on board at all times. Online display or output of selected measurement data on DShip computers in (almost) real time is possible. The DShip system is able to output the data of selected sensors for further use via NMEA Client through the computer network (see below for further details). After the cruise the integrated data storage provides a web-based extraction of selected data (on board and onshore).

#### **Onshore database access for vessel, aircraft and station DSHIP.awi.de**

[User Manual for Data Extraction](https://spaces.awi.de/download/attachments/324149323/DShip-Data-Extration-User-Manual.pdf?version=1&modificationDate=1579609483460&api=v2) (\*)

With the Data Acquisition and Management System for technical, next<br>managed, visualized and archived on a number of research platforms. The acquired raw data is archived in the constrons Archive System and made available via its Web-<br>Interface: Fire each pattern, a link is offered in the navigation area directing to the extraction interface<br>The data storag

<sup>O'</sup>M/ ALFRED WEGENER-INSTITUT

**Platforms** 

#### **Onshore Mapviewer [MAPVIEW](http://mapviewer1.awi.de:8081/mapviewer/#showMap) [ER.awi.de](http://mapviewer1.awi.de:8081/mapviewer/#showMap)**

[Manual for Mapviewer](https://spaces.awi.de/download/attachments/324149323/DShip-MapViewer-User-Manual.pdf?version=1&modificationDate=1579609483483&api=v2) (\*)

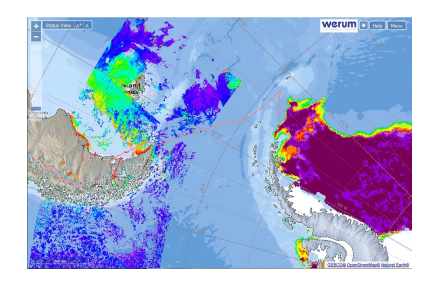

Use [o2a-support \(at\) awi.de](mailto:o2a-support@awi.de) for questions/comments

\* only with internet connection

### **Onboard DShip - System (available onboard only)**

[User Manual for usage onboard](https://spaces.awi.de/download/attachments/324149323/WER-PLFDSH-SUM-00021_DSHIPV3-UserManual.pdf?version=1&modificationDate=1579609483501&api=v2) (\*)

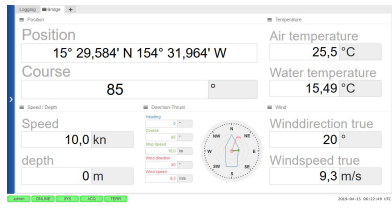